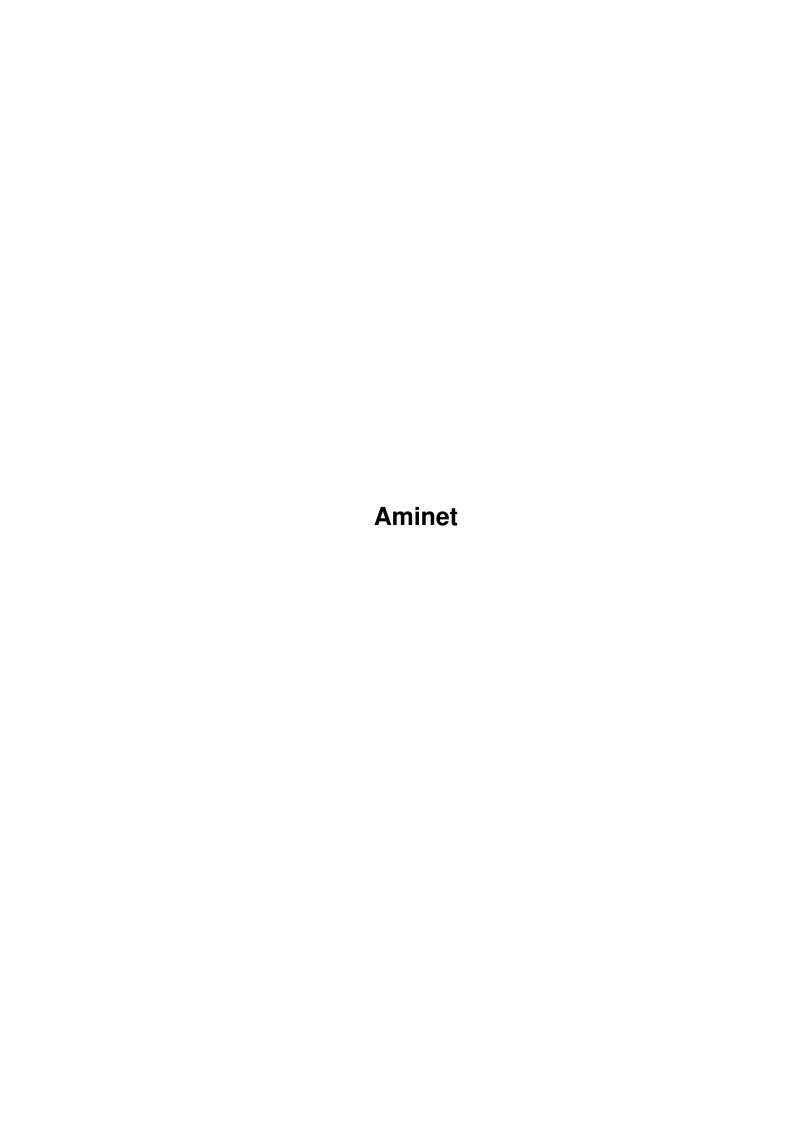

Aminet

| COLLABORATORS |         |                |           |  |  |  |  |
|---------------|---------|----------------|-----------|--|--|--|--|
|               | TITLE : |                |           |  |  |  |  |
| ACTION        | NAME    | DATE           | SIGNATURE |  |  |  |  |
| WRITTEN BY    |         | August 5, 2022 |           |  |  |  |  |

| REVISION HISTORY |      |             |      |  |  |  |  |
|------------------|------|-------------|------|--|--|--|--|
| NUMBER           | DATE | DESCRIPTION | NAME |  |  |  |  |
|                  |      |             |      |  |  |  |  |
|                  |      |             |      |  |  |  |  |
|                  |      |             |      |  |  |  |  |

Aminet

# **Contents**

| 1 | Ami  | minet                        |    |  |  |
|---|------|------------------------------|----|--|--|
|   | 1.1  | Aminet index by directory    | 1  |  |  |
|   | 1.2  | Business software            | 2  |  |  |
|   | 1.3  | Communications               | 2  |  |  |
|   | 1.4  | Gfx and sound demos          | 3  |  |  |
|   | 1.5  | Development software         | 3  |  |  |
|   | 1.6  | Disk/Harddisk tools          | 3  |  |  |
|   | 1.7  | Text documents               | 4  |  |  |
|   | 1.8  | Games                        | 4  |  |  |
|   | 1.9  | Graphics                     | 4  |  |  |
|   | 1.10 | Hardware                     | 5  |  |  |
|   | 1.11 | Miscellaneous                | 5  |  |  |
|   | 1.12 | Music modules                | 5  |  |  |
|   | 1.13 | Musical software             | 7  |  |  |
|   | 1.14 | Pictures                     | 7  |  |  |
|   | 1.15 | Text related                 | 8  |  |  |
|   | 1.16 | Utilities                    | 8  |  |  |
|   | 1.17 | Directory selection help     | 9  |  |  |
|   | 1.18 | File view help               | 9  |  |  |
|   | 1.19 | File on Aminet Set 1, disk A | 10 |  |  |
|   | 1.20 | File on Aminet Set 1, disk B | 10 |  |  |
|   | 1.21 | File on Aminet Set 1, disk C | 10 |  |  |
|   | 1.22 | File on Aminet Set 1, disk D | 10 |  |  |
|   | 1.23 | File on Aminet Set 2, disk a | 10 |  |  |
|   | 1.24 | File on Aminet Set 2, disk b | 11 |  |  |
|   | 1.25 | File on Aminet Set 2, disk c | 11 |  |  |
|   | 1.26 | File on Aminet Set 2, disk d | 11 |  |  |
|   | 1.27 | File on Aminet Set 3, disk a | 11 |  |  |
|   | 1.28 | File on Aminet Set 3, disk b | 12 |  |  |
|   | 1.29 | File on Aminet Set 3, disk c | 12 |  |  |

Aminet

| 1.30 | File on Aminet Set 3, disk d | 12 |
|------|------------------------------|----|
| 1.31 | File on Aminet Set 4, disk a | 12 |
| 1.32 | File on Aminet Set 4, disk b | 12 |
| 1.33 | File on Aminet Set 4, disk c | 13 |
| 1.34 | File on Aminet Set 4, disk d | 13 |
| 1.35 | File on Aminet Set 5, disk a | 13 |
| 1.36 | File on Aminet Set 5, disk b | 13 |
| 1.37 | File on Aminet Set 5, disk c | 14 |
| 1.38 | File on Aminet Set 5, disk d | 14 |
| 1.39 | File on Aminet CD 5          | 14 |
| 1.40 | File on Aminet CD 6          | 14 |
| 1.41 | File on Aminet CD 7          | 14 |
| 1.42 | File on Aminet CD 8          | 15 |
| 1.43 | File on Aminet CD 9          | 15 |
| 1.44 | File on Aminet CD 10         | 15 |
| 1.45 | File on Aminet CD 11         | 15 |
| 1.46 | File on Aminet CD 12         | 16 |
| 1.47 | File on Aminet CD 13         | 16 |
| 1.48 | File on Aminet CD 14         | 16 |
| 1.49 | File on Aminet CD 15         | 16 |
| 1.50 | File on Aminet CD 16         | 16 |
| 1.51 | File on Aminet CD 17         | 17 |
| 1.52 | File on Aminet CD 18         | 17 |

Aminet 1 / 17

# **Chapter 1**

# **Aminet**

# 1.1 Aminet index by directory

mods

```
Aminet index by directory
Please choose a directory to view,
                                    search all or get
                This index contains 48166 files and was created on 24-Jul-97.
                 Business software
                 comm
                 Communications
                 demo
                 Gfx and sound demos
                 dev
                 Development software
                 disk
                 Disk/Harddisk tools
                 Text documents
                 game
                 Games
                 gfx
                 Graphics
                 hard
                 Hardware
                 misc
                 Miscellaneous
```

Aminet 2 / 17

Music modules

m11.S

Musical software

pix Pictures

text

Text related

util Utilities

#### 1.2 Business software

Please choose the subdirectory to view:

biz/cloan Cloanto software & support

biz/dbase Data base software

biz/demo Demo versions of commercial software

biz/dopus Directory Opus files

biz/swood Softwood products

# 1.3 Communications

Please choose the subdirectory to view:

comm/ambos AmBoS (BBS) related
comm/amiex Ami-Express BBS related

comm/bbsBBS programscomm/cnetCNET BBS relatedcomm/dlgDLG BBS related

comm/envoy Envoy network software

comm/fido FIDO software
comm/mail Mailing soft
comm/maxs MaxsBBS related
comm/mebbs MEBBSNet BBS related
comm/misc Misc communications
comm/mmgr MailManager files

comm/net Networking
comm/news Newsreaders

comm/tcp AmiTCP networking
comm/term Terminal programs
comm/thor Thor mail/news system
comm/ums Universal Message System

comm/uucp UUCP software

comm/www World Wide Web software
comm/xeno Xenolink BBS related

3 / 17 Aminet

#### 1.4 Gfx and sound demos

Please choose the subdirectory to view:

demo/40k 40K intros demo/aga Demos requiring AGA chipset demo/disk Demos on diskettes demo/ecs Demos for the ECS chip set demo/euro Euro demos in file form Single file demos demo/file demo/funet From the Funet collection demo/intro Intros demo/mag Demo coder magazines demo/mega Euro demos requiring floppies demo/par92 Demos from The Party 92 demo/slide Image oriented demos demo/sound Sound oriented demos Saturne Party 1996 demos demo/sp96 demo/ta95 The Assembly 1995 demos demo/ta96 The Assembly 1996 demos demo/tg93 The Gathering 1993 demos demo/tg95 The Gathering 1995 demos demo/tg96 The Gathering 1996 demos demo/tg97 The Gathering 1997 demos demo/tp94 Demos from The Party 94 demo/tp95 Demos from The Party 95 demo/tp96 Demos from The Party 96 demo/track Trackmos

# Development software

dev/amos

Please choose the subdirectory to view:

AMOS BASIC compiler dev/asm Assembly language related dev/basic BASIC language related dev/c C language related dev/cross Cross development dev/debug Debugging software dev/e E language related GNU C compiler dev/gcc GUI builders dev/gui Various languages dev/lang dev/m2 Modula-2 related dev/misc Misc development software dev/moni Monitors/disassemblers dev/mui MUI development software dev/obero Oberon related software Tutorial sources dev/src

# 1.6 Disk/Harddisk tools

Aminet 4 / 17

Please choose the subdirectory to view:

disk/bakup Backup software
disk/cache Disk caching
disk/cdrom CD-ROM related software
disk/misc Various disk related tools
disk/moni Disk monitors
disk/optim Disk optimizers
disk/salv Disk recovery software

#### 1.7 Text documents

Please choose the subdirectory to view:

docs/anno Announcement documents docs/etext Project Gutenberg books docs/help Help on various issues docs/hyper Hypertext documents docs/lists Lists and tables docs/mags Magazines docs/misc Various documents docs/rview Amiga product reviews

# 1.8 Games

Please choose the subdirectory to view:

game/2play 2 and more player games game/actio Action games game/board Board games game/data Data files for games game/demo Demos of commercial games game/gag Gag programs game/hint Game hint documents game/jump Jump-n-run games game/misc Miscellaneous games game/patch Patches for games game/role Role, adventure games game/shoot Shoot-em-up games Text adventures game/text game/think Mind games game/wb Workbench games

# 1.9 Graphics

Please choose the subdirectory to view:

gfx/3d 3D graphics software
gfx/3dobj 3D objects

5/17 Aminet

AGA chip set softwaare qfx/aqa gfx/board Custom gfx board software gfx/conv Gfx conversion tools gfx/edit Paint programs gfx/fract Fractals and Mandelbrots gfx/misc Misc graphics software gfx/pbm Pbm+ gfx conversion gfx/show Image/anim displayers gfx/x11 Amiga X-Windows

#### 1.10 Hardware

Please choose the subdirectory to view:

hard/drivr Drivers for hardware hard/hack Selfmade hardware

hard/misc Misc hardware related files

#### 1.11 **Miscellaneous**

Please choose the subdirectory to view:

misc/amag German Amiga Mag PD misc/antiq Nostalgic stuff Educational software misc/edu

Emulations misc/emu misc/math Mathematics misc/misc Uncategorizable misc/sci Scientific software

misc/unix Amiga related UNIX software

#### 1.12 Music modules

Please choose the subdirectory to view:

mods/4mat Mods by 4mat mods/8voic 8-voiced songs mods/airon Mods by Airon

mods/alpma Mods by Johan Alpmar mods/atmos Atmospheric mods mods/aweso Mods by Dr Awesome mods/bhead Mods by Basehead mods/boing Boing collection mods/boray Mods by Boray mods/cato Mods by Don Cato mods/cels Mods by Celsius

mods/chart Module hits

mods/chip Mods without samples mods/chrom Mods by Chromag mods/chryl Mods by Chrylian

Aminet 6 / 17

mods/clawz Mods by Clawz mods/crash Mods by Crash Mods by CSM mods/csm mods/ctp Mods by Counterpoint mods/cutc Mods by Cutcreator mods/darde Mods by Fredius Darde mods/dean Mods by Dean mods/delor Mods by Delorean mods/demo Demo style music mods/dizzy Mods by Dizzy mods/dlusn Mods by D.Lusion mods/doh Mods by Doh mods/dream Dreamy mods mods/dremr Mods by Dreamer mods/dsx Mods by DSX mods/emax Mods by Emax mods/ephnx Mods by Euphonix mods/evrim Mods by Evrimsson mods/exprt Mods by Expert mods/facet Mods by Facet mods/fant Fantasy mods mods/fby Mods by Fabio Barzagli mods/fermx Mods by Fermix mods/fox2 Mods by The Fox II mods/funet Funet collection mods/funk Funky/jazzy mods mods/hardc Hardcore techno mods Mods by H.J.Ehrentraud mods/hje mods/house House mods mods/huezo Mods by Huezo mods/hw Mods by Hillware mods/inst Instruments for modules mods/instr Instrumental mods mods/jazz Jazzy mods mods/jogei Mods by Jogeir Liljedahl mods/jorma Mods by Da Jormas mods/jungl Jungle/Breakbeat mods mods/kaa Mods by Redd Kaa mods/lead Mods by LEAD mods/mark Mods by Mark Salud mods/maxym Mods by Maxym mods/med MED modules mods/melod Melodic modules mods/melom Mods by MeloManiac mods/misc Miscellaneous songs mods/mnc Mods by Meanace mods/mpeg Samples in MPEG format mods/mryo Mods by Mr. Yo mods/ncase Mods by Nutcase mods/ooze Mods by Ooze mods/otis Modules by Otis mods/panik Mods by Panik mods/pete Mods by Pirate Pete mods/piano Piano mods mods/pop Pop music mods/pro Protracker songs mods/przk Mods by Parzek

Aminet 7 / 17

mods/purg Mods by Purgatory mods/rated Misc rated modules mods/rebel Mods by Rebel Riffs mods/rock Rock'n'Roll mods/s3m Multichannel S3M mods mods/sets Module collections mods/sidew Mods by Sidewinder mods/slc Mods by Slice mods/slow Slow/melodic mods mods/smpl Sound samples mods/sonor Mods by Sonority mods/spark Mods by P.D. Spark mods/symph Symphonie format mods mods/synth Synthesizer modules mods/techn Techno music mods/thend Mods by The End mods/tp96 mods/tranc Trance techno mods mods/voice Music with voices mods/voy Mods by Voyager mods/xm Multichannel XM mods

#### 1.13 Musical software

Please choose the subdirectory to view:

mus/edit Composing software
mus/midi MIDI software
mus/misc Miscellaneous
mus/play Sound players
mus/smpl Sound samples

#### 1.14 Pictures

Please choose the subdirectory to view:

pix/3dani 3D animations pix/anim Animations pix/art Hand drawn imagery pix/astro Astronomy pictures Backdrop images pix/back pix/bill Bill Graham traces pix/boot Boot pictures pix/clip Clip art pix/eps EPS structured clip art Eric Schwartz anims pix/eric pix/fauna Animals pix/fract Fractals Traces by Glenn J. Schworak pix/glenn pix/guard Guardians traces pix/icon Icons and backdrops pix/illu Illustrations

Aminet 8 / 17

pix/imagi Imagine traces pix/irc The people on IRC pix/jake The Ragtime Gallery pix/jason Jason Jordache illustration pix/map Images of maps pix/misc Miscellaneous images MPEG video streams pix/mpg pix/mwb MagicWB icons pix/nevil Pics by Neville Rolle pix/park US national park maps Real3D traces pix/real3 pix/sport Sports pictures pix/textu Textures pix/tp96 Raytraced pictures pix/trace pix/unrl Pics/anims by Unreal pix/vehic Vehicle images Scenery, countries pix/views Example WB screens pix/wb

#### 1.15 Text related

Please choose the subdirectory to view:

text/bfont Bitmap fonts
text/dtp Desk top publishing
text/edit Editors
text/font Fonts of all formats
text/hyper Hypertext tools
text/ifont Compugraphic IntelliFonts
text/misc Misc text software
text/pfont Adobe Postscribt fonts
text/print Printing tools
text/show Text displayers
text/tex TeX formatting package

# 1.16 Utilities

Please choose the subdirectory to view:

util/app Appicons, appwindows util/arc Archivers util/batch Script software util/blank Screen blankers util/boot Startup sequence software util/cdity Commodity type software util/cli Command line interface util/conv File conversion util/crypt Encryption tools util/dir Directory utilities util/dtype Datatypes for OS 3.x util/gnu GNU utilities

Aminet 9 / 17

util/libs Libraries
util/misc Miscellaneous
util/moni System monitors
util/mouse Mouse accelerators
util/pack Packers
util/rexx AREXX tools
util/shell Shells
util/sys Commo file replacements
util/time Clocks and timing
util/virus Virus checkers
util/wb Workbench utilities

# 1.17 Directory selection help

This the index of all files on all CDs sorted by directory.

This version of the complete Aminet index is sorted by directory. Just select the directory and subdirectory to view.

Help on the format of the file lists, and on what will happen when you click the archive name or description, is available here

Press 'Retrace' to get back.

# 1.18 File view help

In all the index files except the toplevel one, clicking the archive name brings up a requester that asks you wheter to view or to unpack that archive to the directory selected in 'Prefs' (default is RAM:), where a new directory will be created for it so you can clean up easily.

The top level 'Index', the 'Readme' and the various Guides are different. There, clicking the archive name will directly view the file. Viewing means:

- Show the graphics inside an archive (directory pix/)
- Play the sounds inside an archive (directory mods/)
- Display the texts inside an archive (directory docs/)
- Extract the archive to RAM: (all other directories)

Also, you can click the description of the archive to view the .readme of the same archive. Note that entries with a  $\star$  in front of the description are not present on this CD (for example in the complete Aminet index). However if you click them anyway, you will be informed what other CDs this file can be found on.

Some index files have a 'C' column that shows what CD a certain file can be found on. Upper case letter (ABCD) indicate Aminet Set 1, while lower case letters (abcd) refer to Aminet Set 2.

Aminet 10 / 17

Press 'Retrace' to get back.

# 1.19 File on Aminet Set 1, disk A

File on Aminet Set 1, disk A

Sorry, but the file you selected is not present on this CD. It can, however, be found on Aminet Set 1, Disk A. If you don't have Aminet Set 1 yet, you may want to read this info about it.

Click 'Retrace' to get back to the index.

# 1.20 File on Aminet Set 1, disk B

File on Aminet Set 1, disk B

Sorry, but the file you selected is not present on this CD. It can, however, be found on Aminet Set 1, Disk B. If you don't have Aminet Set 1 yet, you may want to read this info about it.

Click 'Retrace' to get back to the index.

#### 1.21 File on Aminet Set 1, disk C

File on Aminet Set 1, disk C

Sorry, but the file you selected is not present on this CD. It can, however, be found on Aminet Set 1, Disk C. If you don't have Aminet Set 1 yet, you may want to read this info about it.

Click 'Retrace' to get back to the index.

#### 1.22 File on Aminet Set 1, disk D

File on Aminet Set 1, disk D

Sorry, but the file you selected is not present on this CD. It can, however, be found on Aminet Set 1, Disk D. If you don't have Aminet Set 1 yet, you may want to read this info about it.

Click 'Retrace' to get back to the index.

#### 1.23 File on Aminet Set 2, disk a

Aminet 11 / 17

File on Aminet Set 2, disk a

Sorry, but the file you selected is not present on this CD. It can, however, be found on Aminet Set 2, Disk a. If you don't have Aminet Set 2 yet, you may want to read this info about it.

Click 'Retrace' to get back to the index.

# 1.24 File on Aminet Set 2, disk b

File on Aminet Set 2, disk b

Sorry, but the file you selected is not present on this CD. It can, however, be found on Aminet Set 2, Disk b. If you don't have Aminet Set 2 yet, you may want to read this info about it.

Click 'Retrace' to get back to the index.

# 1.25 File on Aminet Set 2, disk c

File on Aminet Set 2, disk c

Sorry, but the file you selected is not present on this CD. It can, however, be found on Aminet Set 2, Disk c. If you don't have Aminet Set 2 yet, you may want to read this info about it.

Click 'Retrace' to get back to the index.

#### 1.26 File on Aminet Set 2, disk d

File on Aminet Set 2, disk d

Sorry, but the file you selected is not present on this CD. It can, however, be found on Aminet Set 2, Disk d. If you don't have Aminet Set 2 yet, you may want to read this info about it.

Click 'Retrace' to get back to the index.

# 1.27 File on Aminet Set 3, disk a

File on Aminet Set 3, disk a

Sorry, but the file you selected is not present on this CD. It can, however, be found on Aminet Set 3, Disk a. If you don't have Aminet Set 3 yet, you may want to read this info about it.

Aminet 12 / 17

# 1.28 File on Aminet Set 3, disk b

File on Aminet Set 3, disk b

Sorry, but the file you selected is not present on this CD. It can, however, be found on Aminet Set 3, Disk b. If you don't have Aminet Set 3 yet, you may want to read this info about it.

Click 'Retrace' to get back to the index.

#### 1.29 File on Aminet Set 3, disk c

File on Aminet Set 3, disk c

Sorry, but the file you selected is not present on this CD. It can, however, be found on Aminet Set 3, Disk c. If you don't have Aminet Set 3 yet, you may want to read this info about it.

Click 'Retrace' to get back to the index.

# 1.30 File on Aminet Set 3, disk d

File on Aminet Set 3, disk d

Sorry, but the file you selected is not present on this CD. It can, however, be found on Aminet Set 3, Disk d. If you don't have Aminet Set 3 yet, you may want to read this info about it.

Click 'Retrace' to get back to the index.

# 1.31 File on Aminet Set 4, disk a

File on Aminet Set 4, disk a

Sorry, but the file you selected is not present on this CD. It can, however, be found on Aminet Set 4, Disk a. If you don't have Aminet Set 4 yet, you may want to read this info about it.

Click 'Retrace' to get back to the index.

#### 1.32 File on Aminet Set 4, disk b

File on Aminet Set 4, disk b

Sorry, but the file you selected is not present on this CD. It can, however, be found on Aminet Set 4, Disk b. If you don't have Aminet Set 4 yet, you may want to read this info about it.

Aminet 13 / 17

Click 'Retrace' to get back to the index.

# 1.33 File on Aminet Set 4, disk c

File on Aminet Set 4, disk c

Sorry, but the file you selected is not present on this CD. It can, however, be found on Aminet Set 4, Disk c. If you don't have Aminet Set 4 yet, you may want to read this info about it.

Click 'Retrace' to get back to the index.

#### 1.34 File on Aminet Set 4, disk d

File on Aminet Set 4, disk d

Sorry, but the file you selected is not present on this CD. It can, however, be found on Aminet Set 4, Disk d. If you don't have Aminet Set 4 yet, you may want to read this info about it.

Click 'Retrace' to get back to the index.

# 1.35 File on Aminet Set 5, disk a

File on Aminet Set 5, disk a

Sorry, but the file you selected is not present on this CD. It can, however, be found on Aminet Set 5, Disk a. If you don't have Aminet Set 5 yet, you may want to read this info about it.

Click 'Retrace' to get back to the index.

#### 1.36 File on Aminet Set 5, disk b

File on Aminet Set 5, disk b

Sorry, but the file you selected is not present on this CD. It can, however, be found on Aminet Set 5, Disk b. If you don't have Aminet Set 5 yet, you may want to read this info about it.

Aminet 14/17

# 1.37 File on Aminet Set 5, disk c

File on Aminet Set 5, disk c

Sorry, but the file you selected is not present on this CD. It can, however, be found on Aminet Set 5, Disk c. If you don't have Aminet Set 5 yet, you may want to read this info about it.

Click 'Retrace' to get back to the index.

# 1.38 File on Aminet Set 5, disk d

File on Aminet Set 5, disk d

Sorry, but the file you selected is not present on this CD. It can, however, be found on Aminet Set 5, Disk d. If you don't have Aminet Set 5 yet, you may want to read this info about it.

Click 'Retrace' to get back to the index.

#### 1.39 File on Aminet CD 5

File on CD 5

Sorry, but the file you selected is not present on this CD. It can, however, be found on Aminet CD 5. If you don't have Aminet CD 5 yet, you may want to read this info about it.

Click 'Retrace' to get back to the index.

#### 1.40 File on Aminet CD 6

File on CD 6

Sorry, but the file you selected is not present on this CD. It can, however, be found on Aminet CD 6. If you don't have Aminet CD 6 yet, you may want to read this info about it.

Click 'Retrace' to get back to the index.

#### 1.41 File on Aminet CD 7

File on CD 7

Sorry, but the file you selected is not present on this CD. It can, however, be found on Aminet CD 7. If you don't have Aminet CD 7 yet, you may want to read this info about it.

Aminet 15 / 17

Click 'Retrace' to get back to the index.

#### 1.42 File on Aminet CD 8

File on CD 8

Sorry, but the file you selected is not present on this CD. It can, however, be found on Aminet CD 8. If you don't have Aminet CD 8 yet, you may want to read this info about it.

Click 'Retrace' to get back to the index.

#### 1.43 File on Aminet CD 9

File on CD 9

Sorry, but the file you selected is not present on this CD. It can, however, be found on Aminet CD 9. If you don't have Aminet CD 9 yet, you may want to read this info about it.

Click 'Retrace' to get back to the index.

#### 1.44 File on Aminet CD 10

File on CD 10

Sorry, but the file you selected is not present on this CD. It can, however, be found on Aminet CD 10. If you don't have Aminet CD 10 yet, you may want to read this info about it.

Click 'Retrace' to get back to the index.

#### 1.45 File on Aminet CD 11

File on CD 11

Sorry, but the file you selected is not present on this CD. It can, however, be found on Aminet CD 11. If you don't have Aminet CD 11 yet, you may want to read this info about it.

Aminet 16 / 17

#### 1.46 File on Aminet CD 12

File on CD 12

Sorry, but the file you selected is not present on this CD. It can, however, be found on Aminet CD 12. If you don't have Aminet CD 12 yet, you may want to read this info about it.

Click 'Retrace' to get back to the index.

#### 1.47 File on Aminet CD 13

File on CD 13

Sorry, but the file you selected is not present on this CD. It can, however, be found on Aminet CD 13. If you don't have Aminet CD 13 yet, you may want to read this info about it.

Click 'Retrace' to get back to the index.

#### 1.48 File on Aminet CD 14

File on CD 14

Sorry, but the file you selected is not present on this CD. It can, however, be found on Aminet CD 14. If you don't have Aminet CD 14 yet, you may want to read this info about it.

Click 'Retrace' to get back to the index.

#### 1.49 File on Aminet CD 15

File on CD 15

Sorry, but the file you selected is not present on this CD. It can, however, be found on Aminet CD 15. If you don't have Aminet CD 15 yet, you may want to read this info about it.

Click 'Retrace' to get back to the index.

#### 1.50 File on Aminet CD 16

File on CD 16

Sorry, but the file you selected is not present on this CD. It can, however, be found on Aminet CD 16. If you don't have Aminet CD 16 yet, you may want to read this info about it.

Aminet 17 / 17

Click 'Retrace' to get back to the index.

#### 1.51 File on Aminet CD 17

File on CD 17

Sorry, but the file you selected is not present on this CD. It can, however, be found on Aminet CD 17. If you don't have Aminet CD 17 yet, you may want to read this info about it.

Click 'Retrace' to get back to the index.

#### 1.52 File on Aminet CD 18

File on CD 18

Sorry, but the file you selected is not present on this CD. It can, however, be found on Aminet CD 18. If you don't have Aminet CD 18 yet, you may want to read this info about it.